# **Flask-arango-orm Documentation**

*Release 0.1.1*

**Caitlyn O'Hanna**

**Sep 24, 2019**

## Contents:

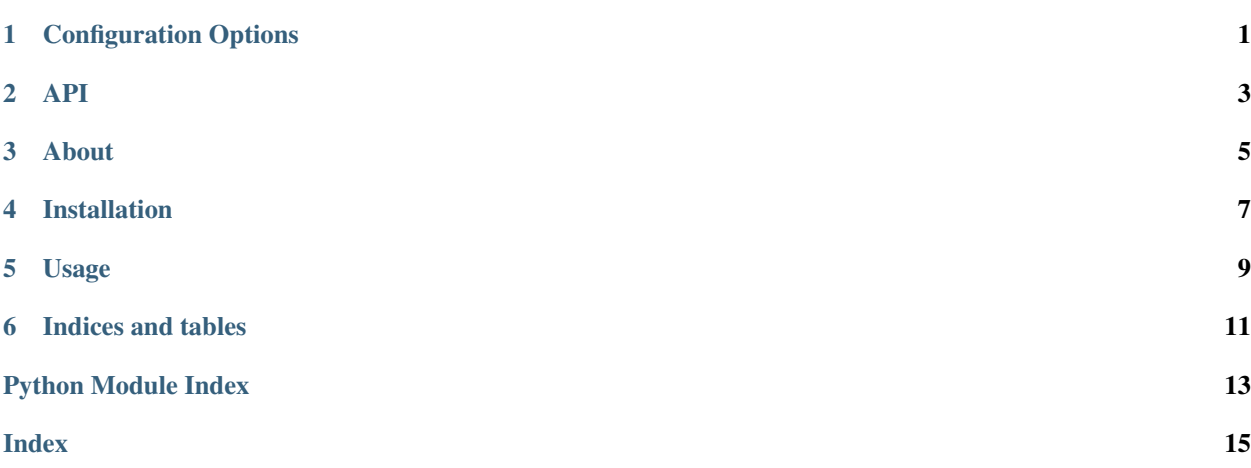

## Configuration Options

<span id="page-4-1"></span><span id="page-4-0"></span>All configuration options are to be specified in the Flask app's config

### **ARANGODB\_DATABASE**

### **str**

Used to specify the database name used to connect to arangodb

#### **ARANGODB\_USER**

**str**

Used to specify username used to connect to arangodb

### **ARANGODB\_PASSWORD**

### **str**

Used to specify password used to connect to arangodb

### **ARANGODB\_HOST**

### **tuple**

Default is ('http', '127.0.0.1', 8529)

A tuple in the format of *protocol*, *host*, *port* Used for connecting to the arangodb host

### **ARANGODB\_CLUSTER**

#### **bool**

Default is *False*

Used to determine if connecting to a pool of hosts

### **ARANGODB\_HOST\_POOL**

### **list**

A list of tuples in the format of *protocol*, *host*, *port* Used for connecting to a pool of arangodb hosts

### API

#### <span id="page-6-3"></span><span id="page-6-2"></span><span id="page-6-0"></span>Main module for flask\_arango\_orm

```
class flask_arango_orm.arango.ArangoORM(app=None)
     Flask extension for integrating the arango_orm package
```
**\_\_init\_\_**(*app=None*) Constructor

If a flask app instance is passed as an argument,  $init\_app$  is run as well.

Parameters app ([flask.Flask](https://flask.palletsprojects.com/en/1.0.x/api/#flask.Flask)) – Flask app instance

#### **\_\_weakref\_\_**

list of weak references to the object (if defined)

#### <span id="page-6-1"></span>**connect**()

Sets up the connection to the arangodb database

Uses app configuration for setup, utilizing the following:

- ARANGODB\_DATABASE
- ARANGODB\_USER
- ARANGODB\_PASSWORD
- ARANGODB\_HOST
- ARANGODB\_CLUSTER
- ARANGODB\_HOST\_POOL

If ARANGODB\_CLUSTER is True, then the host configuration is taken from ARANGODB\_HOST\_POOL, otherwise ARANGODB\_HOST is used.

Returns Connection to arangodb

Return type arango\_orm.Database

### <span id="page-7-1"></span>**connection**

Property for storing and retrieving the database connection

Stores the database connection in the top of the Flask application context stack, [flask.](https://flask.palletsprojects.com/en/1.0.x/api/#flask._app_ctx_stack) [\\_app\\_ctx\\_stack](https://flask.palletsprojects.com/en/1.0.x/api/#flask._app_ctx_stack). If a connection does not currently exist, connect () is called.

Returns ArangoDB connection

Return type arango\_orm.Database

### <span id="page-7-0"></span>**init\_app**(*app*)

Initializes ArangoORM for use with the passed app instance

Sets up the following defaults:

- ARANGODB\_CLUSTER = False
- ARANGODB\_HOST = ('http', '127.0.0.1', 8529)

This should be useful for most development setups

Parameters app ([flask.Flask](https://flask.palletsprojects.com/en/1.0.x/api/#flask.Flask)) – Flask app instance

Returns

About

<span id="page-8-0"></span>Flask-arango-orm is used to connect to an [ArangoDB](https://www.arangodb.com/) instance using [arango-orm](https://github.com/threatify/arango-orm) as an object model layer to your [Flask](http://flask.pocoo.org/docs/1.0/) app. ArangoDB is a hybrid database that can provide a document, graph, and relational mode which can be taken advantage of using arango-orm.

## Installation

### <span id="page-10-0"></span>Using pip:

pip install Flask-arango-orm

### Or using setup.py:

python setup.py install

### Tests can be ran using:

python setup.py test

### Documentation can be generated using:

python setup.py build\_sphinx

# CHAPTER<sup>5</sup>

Usage

<span id="page-12-0"></span>This extension for the Flask framework uses arango-orm to provide an Object Model to use within the Flask application.

```
from flask import Flask
from flask_arango_orm import ArangoORM
app = Flask(\text{name})arango = ArangoORM(app)
@app.route('/route')
def some_route():
   db_conn = arango.connection
```
Indices and tables

- <span id="page-14-0"></span>• genindex
- modindex
- search

Python Module Index

<span id="page-16-0"></span>f

flask\_arango\_orm, [3](#page-6-0) flask\_arango\_orm.arango, [3](#page-6-2)

### Index

### <span id="page-18-0"></span>Symbols

\_\_init\_\_() (*flask\_arango\_orm.arango.ArangoORM method*), [3](#page-6-3) \_\_weakref\_\_ (*flask\_arango\_orm.arango.ArangoORM attribute*), [3](#page-6-3)

## A

ARANGODB\_CLUSTER, [1](#page-4-1) ARANGODB\_DATABASE, [1](#page-4-1) ARANGODB\_HOST, [1](#page-4-1) ARANGODB\_HOST\_POOL, [1](#page-4-1) ARANGODB\_PASSWORD, [1](#page-4-1) ARANGODB\_USER, [1](#page-4-1) ArangoORM (*class in flask\_arango\_orm.arango*), [3](#page-6-3)

## B

bool, [1](#page-4-1)

## $\mathcal{C}$

connect() (*flask\_arango\_orm.arango.ArangoORM method*), [3](#page-6-3) connection (*flask\_arango\_orm.arango.ArangoORM attribute*), [3](#page-6-3)

## F

flask\_arango\_orm (*module*), [3](#page-6-3) flask\_arango\_orm.arango (*module*), [3](#page-6-3)

## I

init\_app() (*flask\_arango\_orm.arango.ArangoORM method*), [4](#page-7-1)

### L

list, [1](#page-4-1)

### S

str, [1](#page-4-1)

### T

tuple, [1](#page-4-1)